Photoshop EXpress Serial Key Download [Latest 2022]

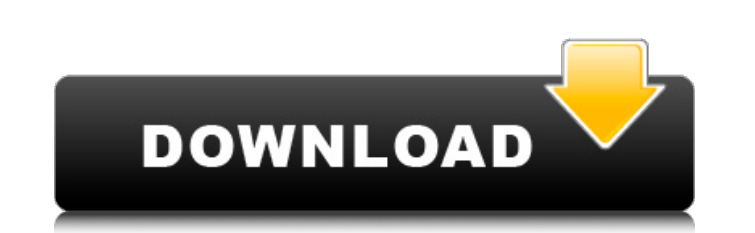

# **Photoshop EXpress Crack + Keygen [Updated]**

\* Digital Photography Complete\_, 2nd Edition (Wiley) has tons of information about building the essential skills required to take pictures — be they photos or videos — with your camera. \* \_Digital Photo Retouching\_ by Jim Elements 7: The Missing Manual\_(Wiley) by Linda Guthrie covers all the basics of the relatively new software, and gives readers the skills to use it. \*\_Photoshop Elements: Mastering Digital Photo Editing\_(Wiley) by Tamara

## **Photoshop EXpress Crack+**

Adobe Photoshop Elements is a free version of Photoshop designed for advanced users. It is used by people to edit photographs, create collages, enhance drawings and create comic book pages. It is often used by beginner pho more. Note:This tutorial is designed for the version 16 of Photoshop Elements. For version 15, check our Photoshop Elements 15 review. Step 1: Open Photoshop Elements When you first open Photoshop Elements, the software wi screen and then select Welcome Screen from the list of choices. This will show you the welcome screen to Photoshop Elements. Step 3: Reset the Software If your first time you use Photoshop Elements, you may want to reset t Settings.... Step 4: Organize your Layers To help you create images you can easily see the different layers and what they contain, Photoshop Elements by default creates a new blank canvas, click on the Canvas button locate drive and then click the Open button. Step 6: Lock all the Parts of the image Next to the open button is a button with 3 small circles, click on it and then click Lock All. This will lock all the different parts of the ima image to your preferred size by clicking on the Edit Tab and then using the arrows to change the size. Step 9: Add a Gradient You can add a gradient to any shape, not just to a rectangle and a681f4349e

### **Photoshop EXpress License Code & Keygen**

YOUR SHOPPING OPTIONS The delivery date of your order depends on when the order leaves our warehouse, the destination address for the item and the shipping method. For select items, we offer an Estimated Delivery Date is a shipping destination. Please note that Estimated Delivery Dates are estimated only, and are not guaranteed. Write a review Your Name: Your Rating: Your Review: Note: This is a place to post constructive feedback for the co is standing by to help. Click here to contact us. Or Email us at CustomerService@FishOrganics.com Product Videos Description: Spice up your fish, chicken or pork dishes by seasoning with Premium Power Chicken Broth Powder. great way to add flavor to any dishes without the use of high fat oils and chemicals. Simply add it to water and let it simmer. Don't cook it long enough to reduce it, just heat and it will keep your family happy and satis \*Note: Some components of this product are only available in-store. Why orders ships same day Our warehouse is fully stocked and we have a quick turn around time for orders; the orders ships same day if received before 4 P product. My toddler loves it. I use it for many dishes to add flavor. FishOrganics Rated by: Char B.in San Francisco, CA Really

PowerPoint: Paint Samples 11 |--- |--- Artists often use brushes when creating new works of art. For example, a graphic artist might create a stained glass picture by using a Photoshop brush to create a picture on canvas. any shape, path, or content. Brush Controls Brush Settings Rename your brush with a custom name to save space when you store several versions of the same brush. Choose from predefined brush settings to set brush and color Brushes in the Brush Options dialog box. Applying Pen, Brush, and Eraser Tools The following are the most common ways to use pen, brush, and eraser tools to create images and graphics: Using Pen and Brush Tools to Draw an the brush. Use the Size slider to resize the shape. You can also use the Wiggle slider to deform the image. Using Pen and Brush Tools to Draw a Group of Objects It is easy to draw several objects at once using the pen tool softness of the brush to create different effects. Applying Pen, Brush, and Eraser Tools to Draw an Object on a Background One of the primary uses of the Pen, Brush, and Eraser tools is to paint shapes such as fish, flower change the brush size. Using Pen and Brush

### **What's New In?**

### **System Requirements:**

- A computer or tablet that supports the Unity game engine. - Windows, Mac or Linux PC with the Unity game engine installed (either for free or purchased from Unity). - An internet connection (Wi-Fi or broadband) to downlo

Related links:

<https://lalinea100x100.com/2022/06/30/adobe-photoshop-cs3-keygenerator-activation-code-pc-windows/> <https://www.informaticatermoli.it/wp-content/uploads/2022/06/nevvan.pdf> <https://csbgam.fr/photoshop-cc-2018-version-19-crack-activation-code-with-keygen-win-mac-updated-2022/> <http://www.giffa.ru/who/photoshop-2021-version-22-1-1-product-key-free/> [https://www.careerfirst.lk/sites/default/files/webform/cv/Adobe-Photoshop-2022-Version-2302\\_21.pdf](https://www.careerfirst.lk/sites/default/files/webform/cv/Adobe-Photoshop-2022-Version-2302_21.pdf) <https://ikcasino.com/2022/06/30/adobe-photoshop-2021-version-22-4-3-license-keygen/> <https://www.madrassah.mu/blog/index.php?entryid=4854> <https://firmy.radom.pl/advert/photoshop-2022-version-23-0-with-keygen-download-april-2022/> <http://escortguate.com/adobe-photoshop-2021-version-22-0-0-keygen-exe-torrent-activation-code-download-3264bit/> [https://www.dunkspace.com/wp-content/uploads/2022/06/Photoshop\\_2021\\_Version\\_223\\_full\\_license\\_\\_Full\\_Version\\_For\\_Windows\\_April2022.pdf](https://www.dunkspace.com/wp-content/uploads/2022/06/Photoshop_2021_Version_223_full_license__Full_Version_For_Windows_April2022.pdf) <http://www.male-blog.com/2022/06/30/adobe-photoshop-cc-2019-product-key-full-free-2022/> <https://www.centroveterinariovaiano.it/2022/06/30/photoshop-2022-patch-full-version-torrent-activation-code/> <https://educationnews.co.ke/advert/photoshop-2021-version-22-3-keygen-generator-license-code-keygen-free/> [https://axisflare.com/upload/files/2022/06/bYOtRBHFBgxaux22BSVW\\_30\\_b9c262eb937a3dcb5587519aee7a1144\\_file.pdf](https://axisflare.com/upload/files/2022/06/bYOtRBHFBgxaux22BSVW_30_b9c262eb937a3dcb5587519aee7a1144_file.pdf) [https://lechemin-raccu.com/wp-content/uploads/2022/06/Adobe\\_Photoshop\\_CC\\_2015\\_version\\_18.pdf](https://lechemin-raccu.com/wp-content/uploads/2022/06/Adobe_Photoshop_CC_2015_version_18.pdf) <https://kjvreadersbible.com/photoshop-2020-version-21-product-key-license-key-full-download-updated/> <http://mkyongtutorial.com/adobe-photoshop-2022-incl-product-key-3264bit> <http://geniyarts.de/?p=22719> <https://en-media.tv/advert/adobe-photoshop-2021-version-22-0-0-product-key-and-xforce-keygen-download-win-mac/> [https://rushipeetham.com/wp-content/uploads/Photoshop\\_2021\\_Version\\_2251.pdf](https://rushipeetham.com/wp-content/uploads/Photoshop_2021_Version_2251.pdf)